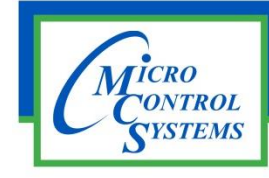

## SOFTWARE RELEASE NOTES

## MCS-CONNECT Version 18.24.08 01/18/2019

## **Updates from previous versions: New Features:**

Ξ

- **1. Improved the PT chart by adding another table that shows Liquid. Also edited current vapor table to match firmware.**
- **2. Added new auth popup to offline Graphics - This will allow designers to test showing/hiding editable inputs in offline graphics**

## **Bug Fixes:**

- **1. No keypad on touchscreen - When viewing graphics, when a live graph is set up in the XML if you click on edit parameters the keypad does not display on the screen.**
- **2. BMS SI not updating on connect - Connect version 18.23.28 when writing to a BMS run/stop the value does not update on the sensor input grid. I verified on the keypad and it is changing the value.**
- **3. ADJ Delay column showing incorrectly for PID - The adjustment Delay counter is not display correctly for PID EXV. It's always showing Zero. I have stop the debug and exv alg \_ticker is counting up. In firmware this is a count up timer. You should be reading setpoint #19 value and substract the exv\_algo\_ticker variable from the setpoint value.**
- **4. EXV state array is different for different version of firmware - Added a test to use different EXV state arrays for Firmware version 17.55 and later.**
- **5. Live graph counter not clearing after doing Diag. save - The counter tracking the number of Live graphs on the screen is not being reset after doing a diagnostic save. The diagnostic save resets the status screen and removes all live graphs on the screen. This is problematic as there is a limit to the # of Live graphs allowed.I added code to reset this counter after a live graph.**

Any questions regarding this release, contact: [support@mcscontrols.com](file://///SERVER/DISK%20D/MCS%20Literature/Release%20Notes/Software%20Releases/support@mcscontrols.com)

**Micro Control Systems, Inc.** 5580 Enterprise Parkway Fort Myers, Florida 33905 (239)694-0089 FAX: (239)694-0031 [www.mcscontrols.com](http://www.mcscontrols.com/)

Information contained in this document has been prepared by Micro Control Systems, Inc. and is copyright © protected 2018. Copying or distributing this document is prohibited unless expressly approved by MCS.